МИНИСТЕРСТВО НАУКИ И ВЫСШЕГО ОБРАЗОВАНИЯ РОССИИСКОИ ФЕДЕРАЦИИ ФГБОУ ВО «Югорский государственный университет» Документ подписан простой электронной подписью Информация о владельце: ФИО: Нестерова Людмила Викторовна Должность: Директор филиала ИндИ (филиал) ФГБОУ ВО <mark>"ЮГУ"</mark> Дата подписания: 18.11.2022 17:00:19 Уникальный программный ключ: 381fbe5f0c4ccc6e500e8bc981c25bb218288e83

# РАБОЧАЯ ПРОГРАММА ДИСЦИПЛИНЫ

### **Б1.В.ДВ.01.05 ВИЗУАЛИЗАЦИЯ ДАННЫХ И ИНФОГРАФИКА**

Направление подготовки (специальности): 13.03.02 Электроэнергетика и электротехника

### Профиль: Электроэнергетика и электротехника

Форма обучения заочная

Квалификация (степень) выпускника бакалавр

### 2021 год набора

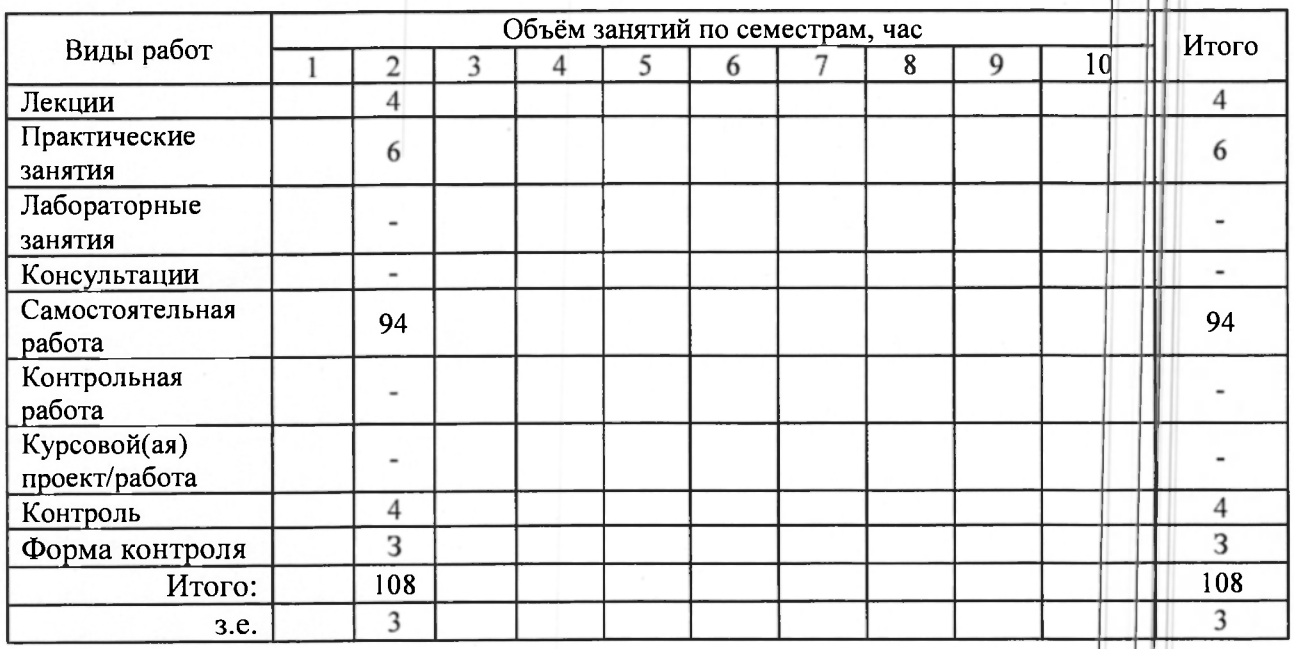

Рассмотрена и одобрена на заседании учебнометодического совета института цифровой экономики протокол № 5 от 14.05.2021

Ханты-Мансийск, 2021 год

### Предисловие

1. Программа разработана в соответствии с требованиями Федерального закона от 27.12.2012 г. № 273-ФЗ «Об образовании в Российской Федерации», федерального государственного образовательного стандарта высшего образования (ФГОС НФ) по направлению подготовки (специальности) 13.03.02 Электроэнергетика и электротекника № 144 от 28 февраля 2018 года.

2. Разработчик(и):

к.ф.-м.н., доцент (ученая степень, ученое звание)

(подпись

O.B. Самарина

3. Согласовано руководителем образовательной программы по напранлению подготовки 13.03.02 Электроэнергетика и электротехника

д.техн.н., профессор (ученая степень, ученое звание)

(полпись)

 $B.3$  Крвалев (И О. Фамилия)

4. Утверждаю:

Директор ИНГ

В.И. Зеленский

# 1 Цель освоения дисциплины

Цель освоения дисциплины состоит в формировании способности обучающегося к проектированию решение конкретной задачи путем выбора оптимального способа ее решения, исходя из имеющихся условий, ресурсов и ограничений с использованием инструментов графического редактирования, практических навыков создания инфографики, знаний механизмов и культуры визуальных коммуникаций.

# 2 Место дисциплины в структуре ОПОП

Дисциплина относится к части, формируемой участниками образовательных отношений блока Б1 учебного плана.

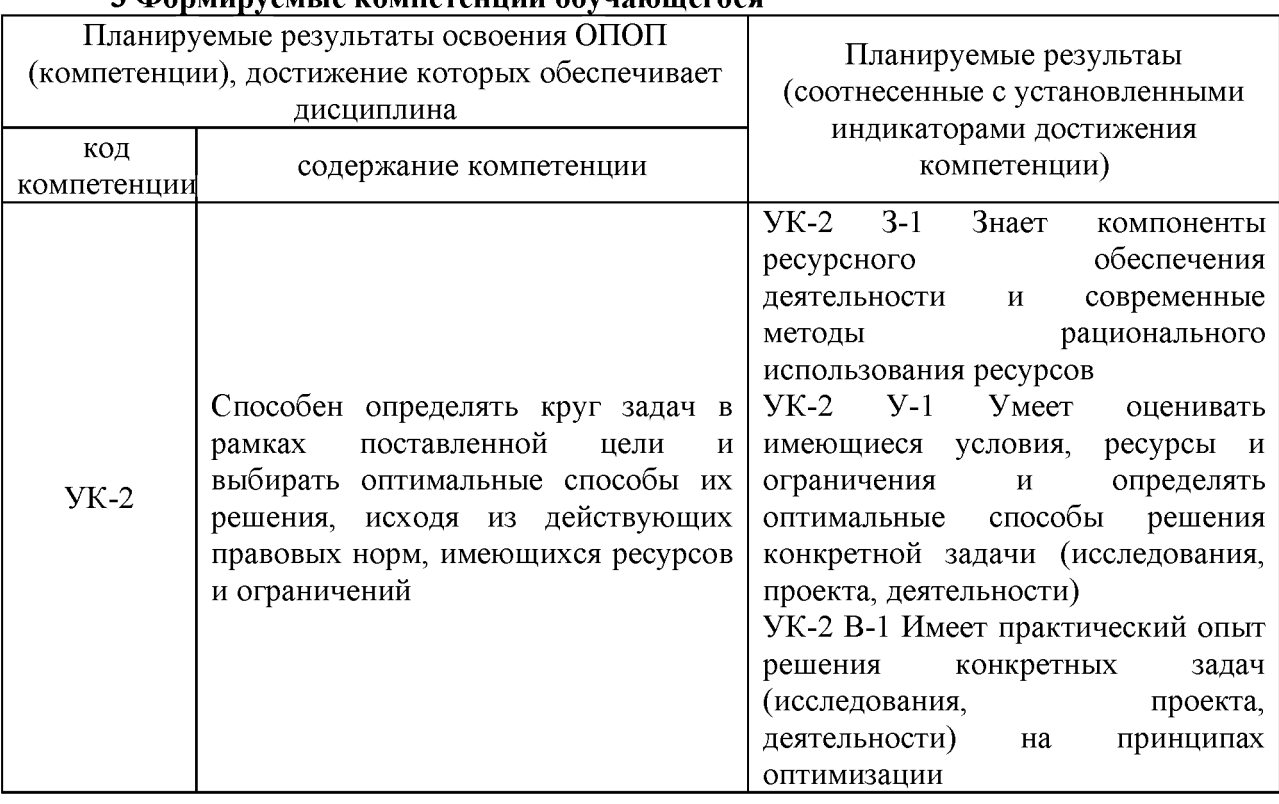

# 3 **Формируемые компетеннии обучающегося**

# 4 Структура и содержание дисциплины

Общая трудоемкость дисциплины составляет 3 зачетных единиц 108 часов.

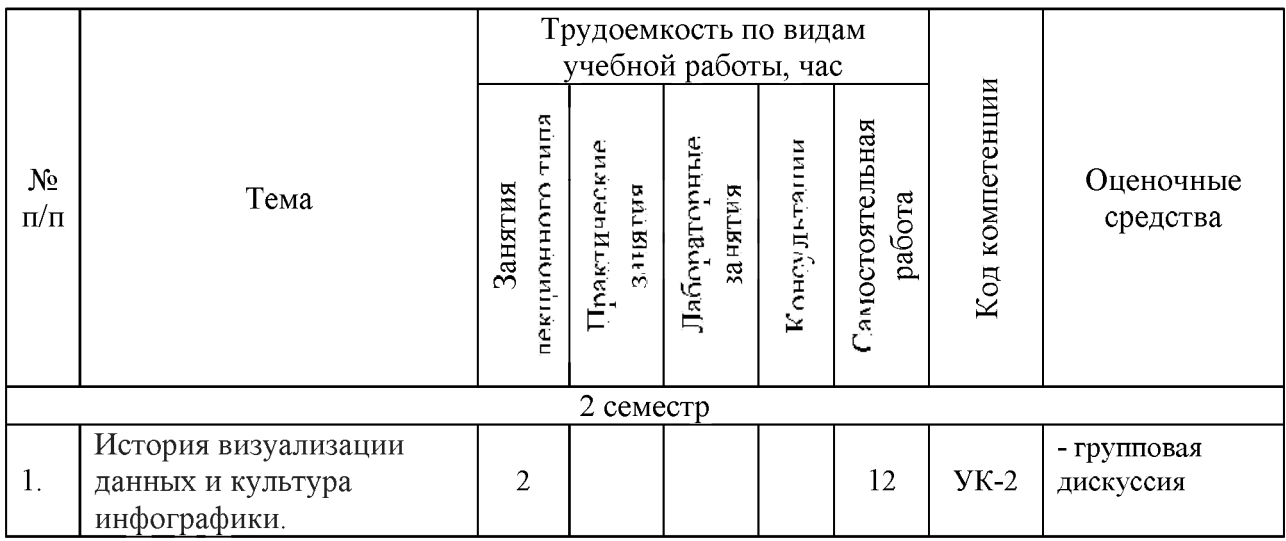

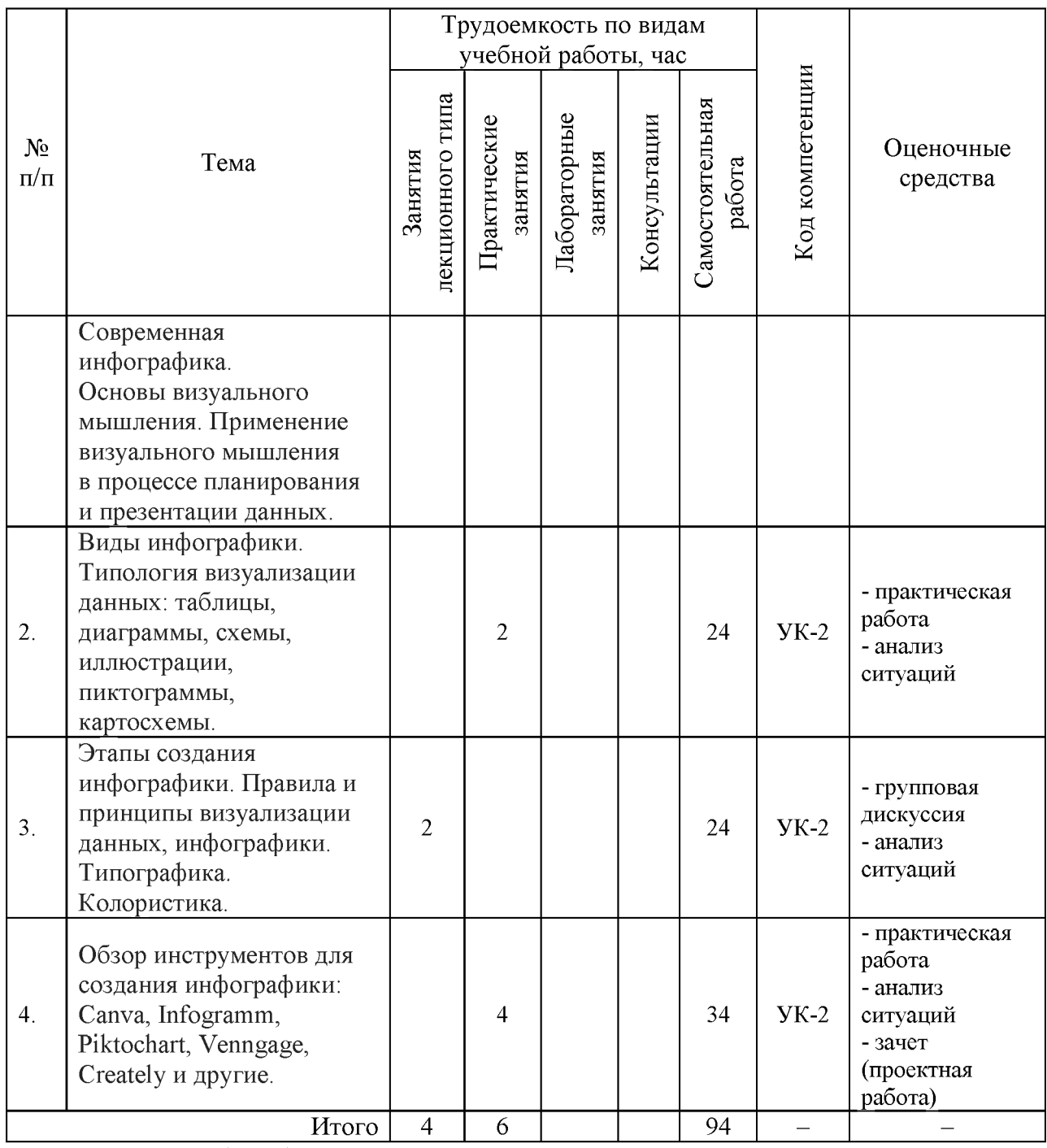

4 часа - контроль (зачет)

# 5 Образовательные технологии, используемые при различных видах учебной **работы**

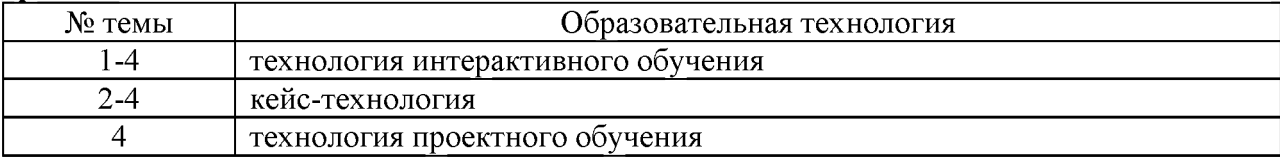

# 6 Методические указания для обучающихся по освоению дисциплины

Электронно-информационная образовательная среда представлена личным кабинетом, расположенным по ссылке [https://itport.ugrasu.ru,](https://itport.ugrasu.ru) электронной библиотечной системой [https://lib.ugrasu.ru,](https://lib.ugrasu.ru) электронным каталогом Научной библиотеки ЮГУ https://irbis.ugrasu.ru и системой дистанционного обучения Moodle, расположенной по ссылке http://eluniver.ugrasu.ru.

Методические указания для обучающихся из числа инвалидов и лиц с ОВЗ в доступной для них форме представлены в электронном виде в системе Moodle по ссылке http://eluniver.ugrasu.ru.

### 6.1 Методические указания к занятиям лекционного типа

Написание конспекта лекций: кратко, схематично, последовательно фиксировать основные положения, выводы, формулировки, обобщения; помечать важные мысли, выделять ключевые слова, термины. Проверка терминов, понятий с помощью энциклопедий, словарей, справочников с выписыванием толкований в тетрадь. Обозначить вопросы, термины, материал, который вызывает трудности, пометить и попытаться найти ответ в рекомендуемой литературе. Если самостоятельно не удается разобраться в материале, необходимо сформулировать вопрос и задать его научнопедагогическому работнику на консультации, на практическом занятии.

### 6.2 Методические указания к практическим занятиям

Целью практических занятий является закрепление теоретических знаний и приобретение практических умений и навыков. Методические рекомендации по каждой практической работе имеют теоретическую часть, подготовленную отдельно, или указание на источник, необходимый для подготовки к соответствующему практическому занятию, с необходимыми для выполнения работы формулами, пояснениями, таблицами и графиками; алгоритм выполнения заданий. Практические задания сочетаются с теоретическими знаниями. Проведению практического занятия как правило предшествует самостоятельная работа обучающегося.

# 6.3 Методические указания к самостоятельной работе

В рамках самостоятельной работы обучающийся знакомится с рабочей программой, особое внимание должно уделяться целям и задачам, структуре и содержанию дисциплины. Анализируется конспект лекций, осуществляется подготовка к практическим занятиям, изучается рекомендуемая литература и дополнительные матриалы по темам, выполняются задания для самостоятельной работы, осуществляется подготовка к промежуточной аттестации и др.

#### $7<sup>7</sup>$ Фонд оценочных средств для текущего контроля успеваемости, промежуточной аттестации по итогам освоения дисциплины, учебно-методическое обеспечение самостоятельной работы обучающихся

Промежуточная аттестация обучающихся производится в дискретные временные интервалы НПР, обеспечивающими реализацию дисциплины в форме: зачет.

Обучение и контроль обучающихся из числа инвалидов и лиц с ограниченными возможностями здоровья при необходимости осуществляется с использованием специальных методов обучения и дидактических материалов, составленных с учетом особенностей психофизического развития, индивидуальных возможностей и состояния здоровья таких обучающихся (обучающегося).

Учебно-методические материалы для самостоятельной работы обучающихся из числа инвалидов и лиц с ограниченными возможностями здоровья предоставляются в формах, адаптированных к ограничениям их здоровья и восприятия информации.

Методическое обеспечение для обучающихся из числа инвалидов и лиц с ограниченными возможностями здоровья представлено как электронный учебнометодический комплект документов по дисциплине и размещено в системе «Moodle» (и/или в системе управления электронными образовательными ресурсами) на сайте Университета по ссылке http://eluniver.ugrasu.ru.

# 7.1 Технологическая карта дисциплины

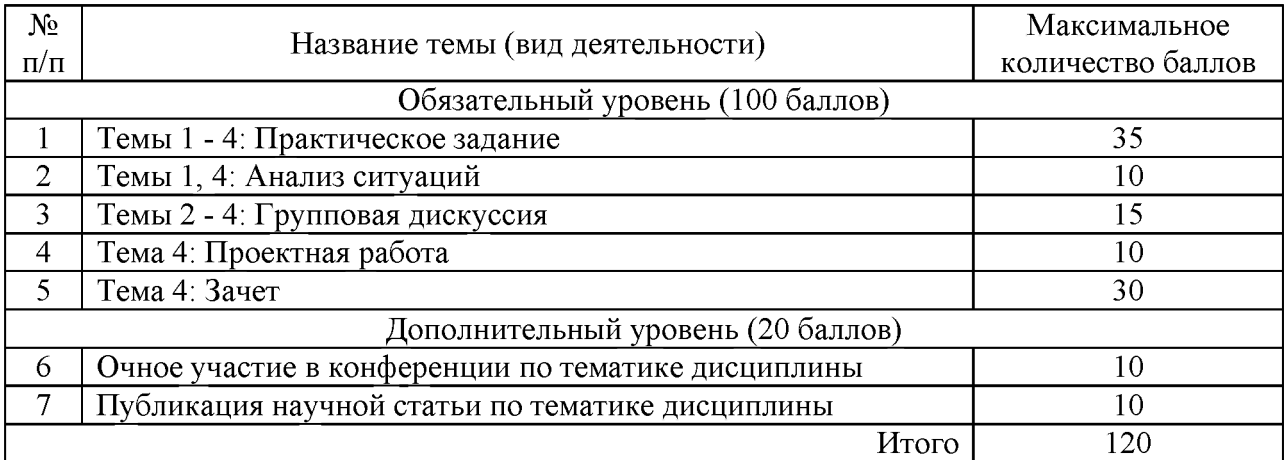

Шкала оценивания результатов по балльной системе: зачтено от 61 балла.

# **7.2 Примерные практические задания**

1. В приложении для создания инфограмм Canva.com разработать статистическую инфограмму.

2. В приложении для создания инфограмм Infogramm.com разработать сравнительную инфограмму.

3. В приложении для создания инфограмм Piktochart.com разработать динамическую инфограмму.

# 7.3 Примерный перечень ситуаций для анализа

По отдельному заданию преподавателя выполняется анализ ситуации «Хорошие и плохие инфограммы»: Необходимо проанализировать представленный набор инфограмм и провести их анализ на предмет соблюдения при их разработке основных правил и принципов построения инфограмм.

# 7.4 Примерная организация групповой дискуссии

Предлагается организовать групповую дискуссию на темы:

- Что такое инфографика и почему она так хорошо работает?
- $-$  Где пригодится инфографика?
- Верно ли утверждение: «Дизайн проще инфографика лучше»?
- Динамическая инфографика: анимация или интерактив?

# 7.5 Примерный перечень тем проектной работы

1. В любом из изученных приложений (Canva, Infogramm, Piktochart, Venngage, Creately) создать инфограмму на тему "Ментальные карты как способ визуализации мышления"

2. В любом из изученных приложений (Canva, Infogramm, Piktochart, Venngage, Creately) создать инфограмму на тему "Способы охраны окружающей среды"

3. В любом из изученных приложений (Canva, Infogramm, Piktochart, Venngage, Creately) создать инфограмму на тему "Социальное волонтерство"

4. В любом из изученных приложений (Canva, Infogramm, Piktochart, Venngage, Creately) создать инфограмму на тему "Экологические тропы Югры"

5. В любом из изученных приложений (Canva, Infogramm, Piktochart, Venngage, Creately) создать инфограмму на тему "Технологии виртуальной реальности"

# 7.6 Примерный перечень вопросов к зачету

- 1. Инфографика и сферы ее применения.
- 2. История инфографики.
- 3. Приемы визуализации информации.
- 4. Средства и инструменты визуализации информации.
- 5. Статистическая инфографика.
- 6. Информационная инфографика.
- 7. Хронологическая инфографика.
- 8. Аналитическая инфографика.
- 9. Географическая инфографика.
- 10. Сравнительная инфографика.
- 11. Иерархическая инфографика.
- 12. Абстрактная инфографика.
- 13. Комплексная инфографика.
- 14. Типографика в инфографике.
- 15. Основные принципы применения шрифтов в инфографике.
- 16. Цвет и композиция в инфографике.
- 17. Использование картографического материала в инфографике.
- 18. Применение блок-схем в инфографике.
- 19. Списки в инфографике.
- 20. Этапы создания инфографики.
- 21. Инструменты для создания инфографики, их сравнительная характеристика.
- 22. Творческие и технические аспекты работы над дизайн-проектом инфографики. 22. Творчески и технически аспект работ на дизайн-проекто инфографики.

# **8 Материально-техническо и учебно-методическо обеспечени дисциплины**

# 8.1 Перечень учебной литературы

Графический дизайн. Современные концепции: учебное пособие для вузов / Е. Э. Павловская [и др.]; ответственный редактор Е. Э. Павловская. - 2-е изд., перераб. и доп. — Москва: Издательство Юрайт, 2020. — 119 с. — (Высшее образование). —  $ISBN 978-5-534-11169-9.$  — Текст: электронный // ЭБС Юрайт [сайт]. — URL: https://urait.ru/bcode/454541

Боресков, А. В. Основы компьютерной графики: учебник и практикум для вузов / А. В. Боресков, Е. В. Шикин. — Москва: Издательство Юрайт, 2021. — 219 с. — (Высшее образование). — ISBN 978-5-534-13196-3. — Текст: электронный // ЭБС Юрайт [сайт]. — URL: https://urait.ru/bcode/468914

Корнеев, В. И. Визуализация в научных исследованиях: учебное пособие / В.И. Корнеев, Л.Г. Гагарина, М.В. Корнеева. — Москва: ИНФРА-М, 2021. — 400 с. + Доп. материалы [Электронный ресурс]. — (Высшее образование: Магистратура). — DOI 10.12737/1029660. - ISBN 978-5-16-015308-7. - Текст: электронный. - URL: https://znanium.com/catalog/product/1029660

Представление и визуализация результатов научных исследований: учебник / О. С. Логунова, П. Ю. Романов, Л. Г. Егорова, Е. А. Ильина; под ред. О. С. Логуновой. — Москва: ИНФРА-М, 2020. — 156 с. — (Высшее образование: Аспирантура). - ISBN 978-5-16-014111-4. - Текст: электронный. - URL: https://znanium.com/catalog/product/1056236

Бурнаева, Э. Г. Обработка и представление данных в MS Excel: учебное пособие / Э. Г. Бурнаева, С. Н. Леора. — 2-е изд., стер. — Санкт-Петербург: Лань, 2018. — 156 с. —  $ISBN \overline{978} - 5 - 8114 - 1923 - 4$  — Текст: электронный // Лань: электронно-библиотечная система. — URL: https://e.lanbook.com/book/108304 система. — URL: <https://e.lanbook.com/book/108304>

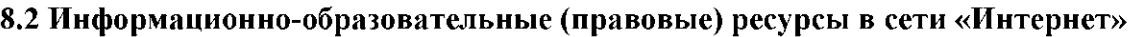

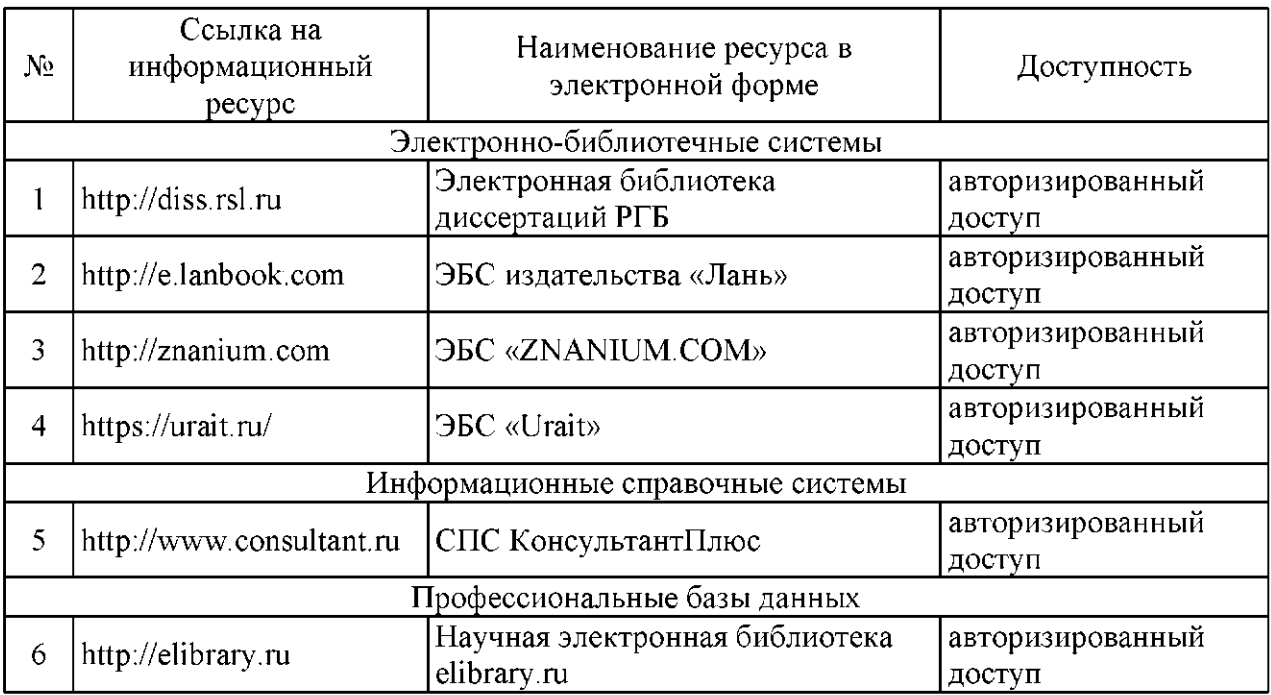

# 8.3 Перечень лицензионного и свободно распространяемого программного обеспечения, используемого при осуществлении образовательного процесса по дисциплине, в том числе отечественного производства

Программное обеспечение Office Professional plus 2016 Russian OLP NL AcademicEdition.

Программное обеспечение Windows Professional 10.

Canva.com, Piktochart.com, Infogram.com, Vanngage.com, Creately.com.

# 8.4 Материально-техническое обеспечение дисциплины

Учебная аудитория лекционного типа: компьютер/ноутбук, проектор, экран, учебная мебель, учебная доска.

Учебная аудитория для проведения практических занятий: персональные компьютеры, компьютер/ноутбук, проектор, экран, учебная мебель, учебная доска.

Учебная аудитория для самостоятельной работы: учебная мебель, компьютеры с выходом в интернет и доступом к электронной информационно-образовательной среде.

# 9 Лист дополнений и изменений, внесенных в рабочую программу:

1. Дополнения и изменения в рабочей программе

В рабочую программу вносятся следующие изменения:

 $1)$   $\frac{1}{2}$   $\frac{1}{2}$   $\frac{1}{$ 2) ; 3) .

2. Разработчик:

(ученая степень, ученое звание) и подпись (подпись) (И. О. Фамилия)

3. Согласовано руководителем образовательной программы по направлению подготовки (специальности) (код и направление подготовки (специальности))

 $\overline{N}$  (ученая степень, ученое звание) (подпись) (подпись) (подпись) (И. О. Фамилия)

4. Изменения, внесенные в рабочую программу, одобрены на заседании учебнометодическог совет протоко № о . (институт) (дата)